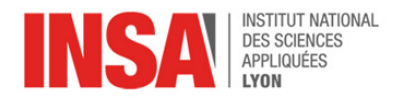

# Chapter 8 – The Execution Stack

How can we get procedures to call other procedures ?

In SCAT, CALLing and RETurning from functions is implemented with the Jump-and-Link instruction. When function A calls function B, JAL saves the **return address** into the **Link Register** and then jumps to B. This return address stays in LR during all of B's **activation**, until the "return JAL" transfers it back to PC.

But if function B calls another function C, the JAL from B to C will overwrite the contents of LR and the return address back to A will be lost. Unless we save it to memory.

### 1 Introduction

**Idea** At runtime, function activations are always "nested" in a Last-In First-Out order. If in the past A called B and later B called C, then we know that C will return to B before B will return to A. Accordingly, we need a Last-In First-Out memory data structure in which to save and restore return addresses.

**Definition** In computer science, a data structure with such LIFO access is known as **a stack**, i.e. a collection of elements, offering just two operations:

- **push** which adds an element to the collection,
- **pop** which removes the most recently pushed element.

Similar to a stack of plates, adding or removing elements is only possible at the **top of stack**:

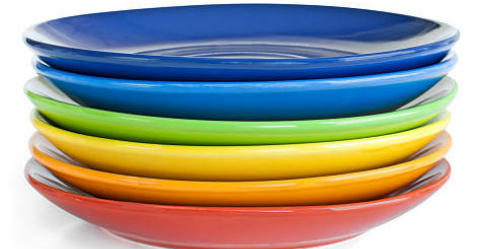

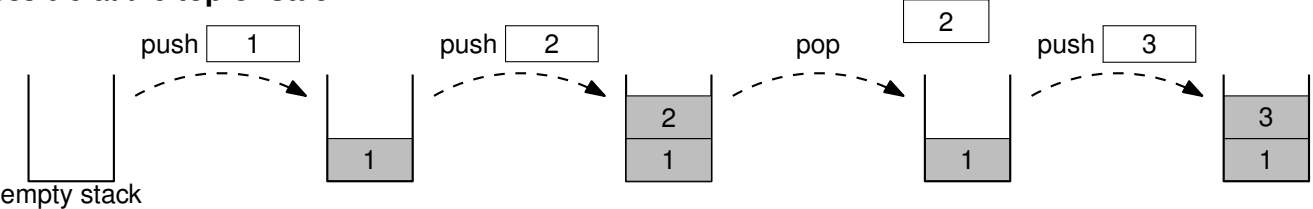

#### 1.1 Implementation in processors

Because it is so simple to implement, basically all computer architectures support stack operations natively:

- Stack elements are stored in memory, just like in a partially-full array.
- One of the CPU registers is reserved to always contain the current address of the top of the stack. We call this register the **Stack Pointer** SP.
- Push and pop are implemented directly as processor instructions, as illustrated below.

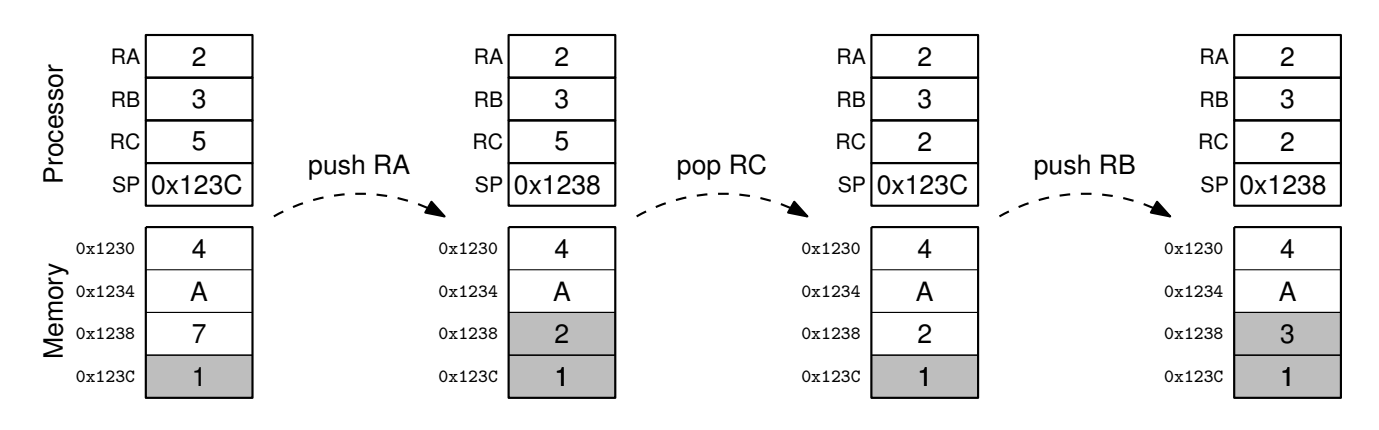

#### **Remarks**

- A stack element is always the same the size as a CPU a register.
- Popping from the stack does not erase memory: the "pop RC" instruction leaves the "2" in place.
	- By convention, all memory contents "above" the top of stack is considered noise. In our example, values "4","A" and "7" have no meaning, they are just leftovers from previous computations.
- By definition, SP points to the topmost element of the stack. But when the stack is empty there is no such element. In general, there are two possible conventions to represent an empty stack:
	- keep an additional dummy value at the **stack origin**,
	- allow for SP to point one word beyond the stack origin.

Both conventions are equivalent: when the stack is empty, it is a programming error to pop from it.

### 2 Stack instructions in SCAT

Our assembler uses R13 as SP and implements stack operations as pseudo-instructions:

- push reg is assembled into: subi r13, r13, 4
	- store [r13], reg • pop reg is assembled into: load reg, [r13] addi r13, r13, 4

Programs using these instructions should initialize SP to point somewhere in memory, far beyond the end of the executable, for example with leti SP, 0x10000.

## 3 Adding a prologue and epilogue to functions

To implement nested functions calls, we can **save the return address on the stack** before overwriting LR. Then we restore it when needed, i.e. just before returning. This idea is illustrated below: left-to-right arrows represent function calls, and right-to-left arrows represent function returns. Observe that funcA and funcB must save/restore LR, but not funcC, because funcC never changes the value of LR.

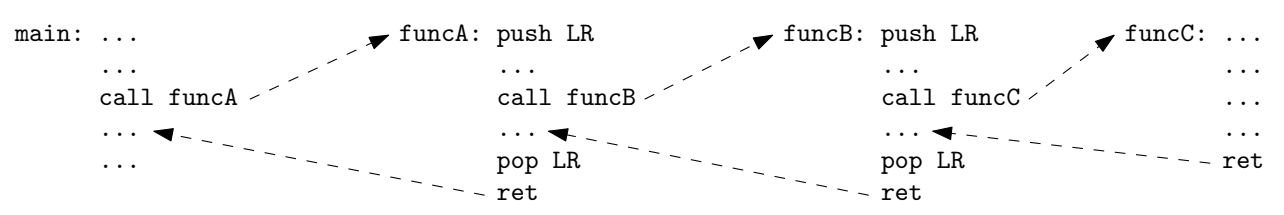

We can even take this idea one step further and save/restore all touched registers on function entry/exit. This way, the calling function (the **caller**) does not have to worry about its registers being clobbered by the function being called (the **callee**). We are effectively designing a **calling convention** where the caller's registers are **preserved across function calls**.

In the general case, any function is going to be structured in three code sections, like illustrated below:

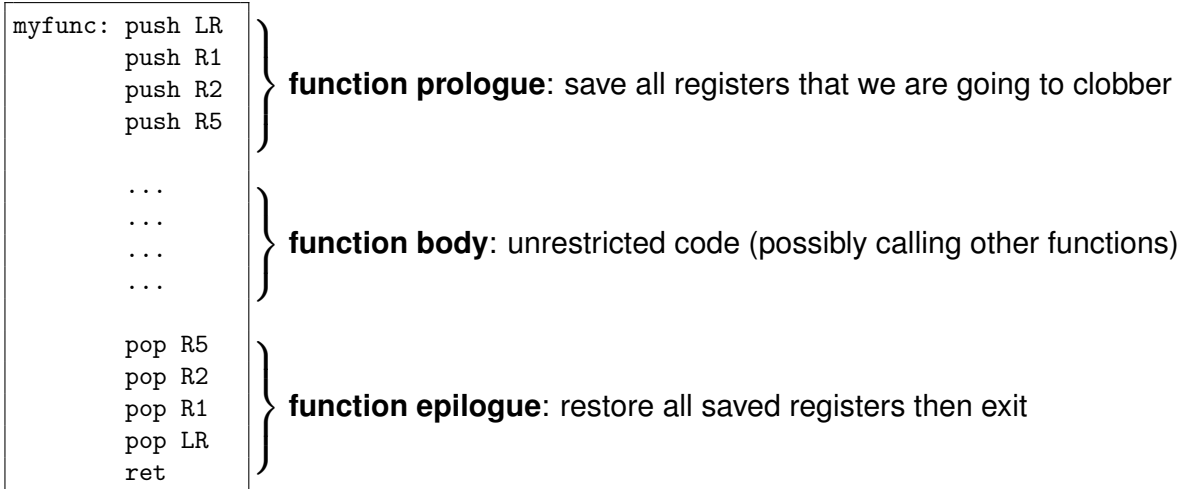

### 4 Practice time

**Exercise** Modify your drawpixel function from last session so that it preserves the caller's registers.

**Exercise** Write a drawrectangle function which draws a rectangle by calling drawpixel multiple times. There are five parameters to drawrectangle: X/Y coordinates of two opposite corners, and a color argument.

**Bonus exercise (hard)** Write a generic drawline function which draws a line between any two screen positions. The idea is to implement Bresenham's algorithm:

```
drawLine(x0, y0, x1, y1, color)
dx = abs(x1 - x0)sx = x0 \le x1 ? 1 : -1dy = -abs(y1 - y0)sy = y0 \le y1 ? 1 : -1
error = dx + dyx = x0y = y0while true
    drawPixel(x, y, color)
    if x == x1 && y == y1 break
    e2 = 2 * errorif e2 \geq dif x == x1 break
        error = error + dy
        x = x + sxend if
    if e2 \leq dif y == y1 break
        error = error + dx
        y = y + syend if
end while
```